# IFEDH AP8: Influenza

Florian Endel

#### 13. Mai 2012

# Inhaltsverzeichnis

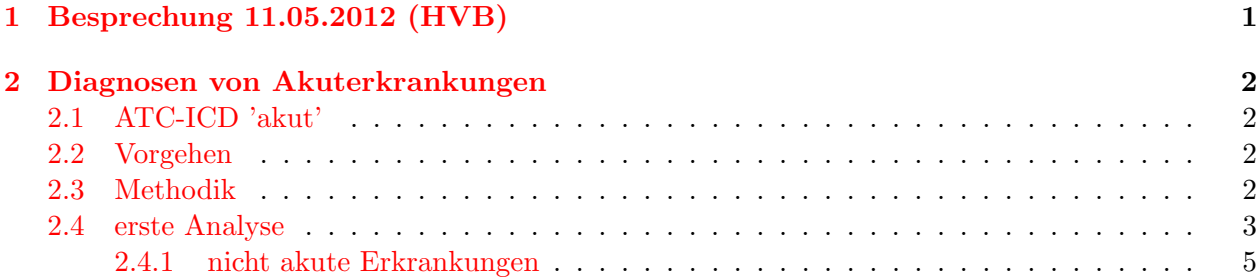

# <span id="page-0-0"></span>1 Besprechung 11.05.2012 (HVB)

Bei der Besprechung wurde das Influenza Projekt im Kontext eines größeren und umfangreicheren Influenza Projekts vorgestellt. Vor allem die Probleme aufgrund fehlender Daten und unsicherem bzw. ungenauem Wissens zu Influenza wurden diskutiert. Details die nicht die Datenerhebung betreffen werden hier nicht weiter beschrieben.

Folgende Daten wurden bisher verwendet:

- Wetter (hohe Warte)
- Krankenstände (GAP-DRG)
- Sentinel Österreich ( $LINK$ )
- $\bullet$  MA15: Hochrechnung von wöchentlichen Fällen von Influenza und ILI für Wien
- Expertenschätzungen (5% erkranken pro Jahr)
- Literatur (z.B. Kinder sind 6x häufiger betroffen)

Keine der genannten Quellen konnte ein ausreichend detailliertes Bild der Influenzaerkrankungen in Osterreich darstellen. Auch ein Zusammenhang mit dem Wetter (Temperatur und Luftfeuchtigkeit) ¨ konnte nicht festgestellt werden.

Aus der Sentinel Datensammlung sind allerdings die Zeiträume (Wochen) der Grippewellen bekannt. Ein Vergleich dieser Zeiträume mit der Anzahl an Krankenständen im selben bzw. den umgebenden Zeiträumen lässte einen Zusammenhang vermuten. Ein ähnlicher Vergleich soll daher für Diagnosen von Akuterkrankungen erstellt werden  $(2)$  $(2)$ .

## <span id="page-1-0"></span>2 Diagnosen von Akuterkrankungen

Das Ziel ist die Anzahl der Personen, die im Laufe einer Grippewelle (Dauer 19 Wochen) an 'echter' Grippe erkranken, abzuschätzen. Da der Zeitraum der Grippewelle aus Sentinel<sup>[1](#page-1-4)</sup> bekannt ist und Diagnosen für Akuterkrankungen basierend auf ATC-ICD[[1\]](#page-7-0) in GAP-DRG vorhanden sind, wurde vorgeschlagen aus diesen Zusammenhängen die Anzahl zu schätzen.

### <span id="page-1-1"></span>2.1 ATC-ICD 'akut'

Für die Sozialversicherungsträger NoeGKK, KGKK, SVB, SVA (12, 16, 40, 50) liegt eine ATC-ICD Im-plementation<sup>[2](#page-1-5)</sup> mit wöchentlichen Diagnosen vor. Aufgrund von Datenqualitätsproblemen bei den Datumsangaben der anderen Träger konnten diese genauen Angaben nur in dieser Auswahl umgeset-zt werden. Wie in der entsprechenden Analyse der Datumsverteilungen<sup>[3](#page-1-6)</sup> nachzulesen ist, wurden nur Rezeptdaten und Leistungsdaten im niedergelassenen Bereich beachtet, nicht aber Krankenstandund Krankenhausdaten.

In der ATC-ICD Implementation der Akuterkrankungen liegen daher Diagnosen (ICD9 3-steller) pro Woche und Person vor. Da die, im ATC-ICD Projekt erzeugten Zuordnungstabellen fur gewisse ¨ Alterskohorten und Geschlechtsgruppen erstellt wurden, können starke Unterschiede bei Personen unterschiedlicher Altersgruppen auftreten.

Es ist daher jedenfalls notwendig die Zuordnungen, Zuordnungswahrscheinlichkeiten und Quelle (ATC-Codes, Medikamente) pro Kohorte zu analysieren um systematische Fehler, die durch diese Form der Datenaufbereitung entstanden sind, zu vermeiden (vgl. Dokument von Alexander Eisl).

### <span id="page-1-2"></span>2.2 Vorgehen

Das Arbeiten mit den Daten beginnt sofort nach der Besprechung. D.h. das Ausformulieren der HTA Fragestellung und etwaige andere Vorarbeiten werden parallel dazu ausgefuhrt. Dies ist notwendig, ¨ um in der vorhandenen Zeit an Ergebnisse zu kommen. Allgemein ist anzumerken, dass nur aufgrund der fertigen Datenbasis GAP-DRG und den umfangreichen Vorarbeiten (z.B. Bereinigungen, Record Linkage, ATC-ICD, Integration von ATC-ICD, DQA, etc.) und vorhandenen Erfahrungen in dieser Zeit mit Ergebnissen zu rechnen ist.

Obwohl auf die erw¨ahnten notwendigen Analysen der Daten und deren Herkunft nicht verzichtet werden sollte, werden im ersten Schritt einfache Datensätze abgefragt und analysiert um die allgemeine Machbarkeit zu überprüfen. Sollten die erwarteten Strukturen nicht zu finden sein, sind umfangreiche Qualitätsanalysen (für dieses Projekt) auch nicht mehr notwendig. Falls aber Informationen aus diesem Datensatz verwendet werden, sind die entsprechenden Angaben notwendig.

### <span id="page-1-3"></span>2.3 Methodik

Ausgehend von der Anzahl von Personen mit Aktuerkrankungen pro Woche wird versucht ein Unterschied zwischen Wochen in und außerhalb einer Grippewelle zu erkennen. Es wird angenommen, dass die meisten der Personen die in diesen Zeiträumen zusätzliche Akuterkrankungen erleiden tatsächlich auch an Grippe erkrankt sind. Ökologische Fehlschlüsse und saisonale Schwankungen die unabhängig von Grippewellen auftreten werden dabei (vorerst) ignoriert.

<span id="page-1-4"></span><sup>1</sup>Referenz

<span id="page-1-6"></span><span id="page-1-5"></span> ${}^{2}$ ATC-ICD \*neu\*: [http://gapdrg.endel.at/dokuwiki/doku.php/gapdrg:projekte:atc-icd\\_neu](http://gapdrg.endel.at/dokuwiki/doku.php/gapdrg:projekte:atc-icd_neu)<br> ${}^{3}$ Analyse der Datumsverteilungen: http://gapdrg.endel.at/dokuwiki/doku.php/gap

der Datumsverteilungen: [http://gapdrg.endel.at/dokuwiki/doku.php/gapdrg:projekte:](http://gapdrg.endel.at/dokuwiki/doku.php/gapdrg:projekte:dqa#analyse_der_leistungsdaten_pro_traeger) [dqa#analyse\\_der\\_leistungsdaten\\_pro\\_traeger](http://gapdrg.endel.at/dokuwiki/doku.php/gapdrg:projekte:dqa#analyse_der_leistungsdaten_pro_traeger)

#### <span id="page-2-0"></span>2.4 erste Analyse

Es werden zuerst die notwendigen Daten erfasst:

```
1 −− Anzahl der Personen mit Akuterkrankungen pro Woche
```

```
2 SELECT diag-year, diag-week, date, count (DISTINCT pers-id) AS anz
```

```
3 FROM gapdrg. at cicd_akut_date
```

```
4 WHERE icd9_int BETWEEN 460 AND 466
```

```
5 OR icd9_int BETWEEN 480 AND 487
```
6 GROUP BY date, diag-year, diag-week;

Listing 1: Verteilung Akuterkrankungen

Die Daten werden in R importiert und ein Überblick dargestellt:

 $dat = read.csv('./data/01 akut.csv')$ names(dat) = c('Jahr', 'Woche', 'Datum', 'Diagnosen') dat\$Datum = as.Date(as.character(dat\$Datum), format='%Y-%m-%d') str(dat, vec.len=2) ## 'data.frame': 104 obs. of 4 variables: ## \$ Jahr : int 2006 2006 2006 2006 2006 ... ## \$ Woche : int 1 2 3 4 5 ... ## \$ Datum : Date, format: "2006-01-01" "2006-01-08" ... ## \$ Diagnosen: int 32518 50781 45476 44333 48584 ... summary(dat) ## Jahr Woche Datum Diagnosen ## Min. :2006 Min. : 1.0 Min. :2006-01-01 Min. :21657 ## 1st Qu.:2006 1st Qu.:13.8 1st Qu.:2006-06-30 1st Qu.:32905 ## Median :2006 Median :26.5 Median :2006-12-28 Median :38516 ## Mean :2006 Mean :26.5 Mean :2006-12-28 Mean :38851 ## 3rd Qu.:2007 3rd Qu.:39.2 3rd Qu.:2007-06-26 3rd Qu.:44587

Der Verlauf für die Jahre 2006 und 2007 mit loess smoothing:

## Max. :2007 Max. :52.0 Max. :2007-12-24 Max. :59776

```
p = ggplot(data, aes(x=Dataum, y=Diagnosen))p = p + opts(title='Anzahl der Akuterkrankungen pro Woche')
p = p + geom\_line()p = p + geom\_point()p = p + geom_smooth(method='loess')
p = p + scale_x_databreaks = date_breaks("month"),
        minor_breaks = date_breaks("weeks"),
        labels = date_format("\%y, %b")
)
```

```
p = p + \text{opts}axis.text.x=theme_text(angle=-90, hjust=0),
        axis.text.y=theme_text(angle=-90, hjust=0.5)
)
# beide Jahre
print(p)
```
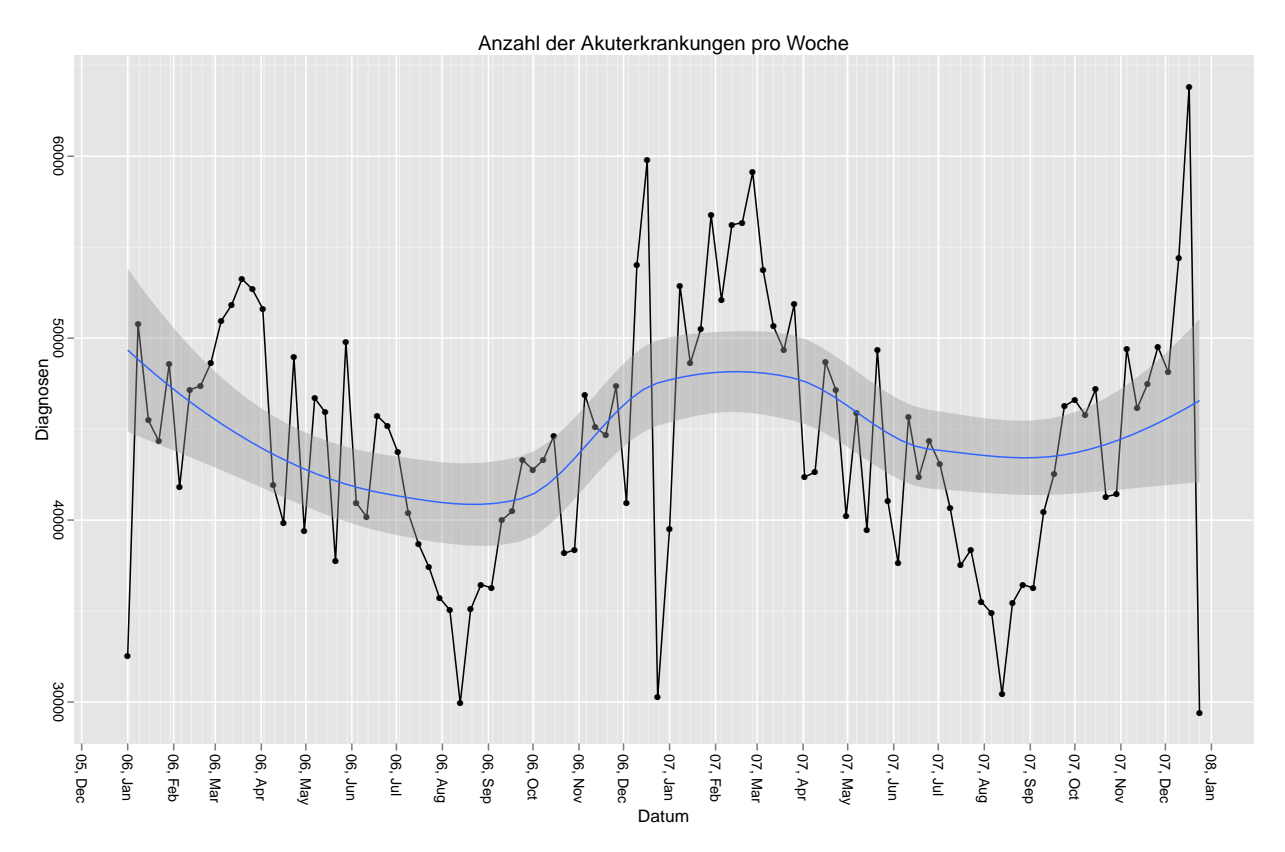

Im Hintergrundraster sind Monate und Wochen eingezeichnet.

Da es anscheinend einen Niveauunterschied zwischen den beiden Jahren gibt, werden diese unabhängig mit angepasster Skalierung dargestellt.

```
# getrennt und rescale
p = p + facet_wrap(
Jahr, scale = c("free"))
print(p)
```
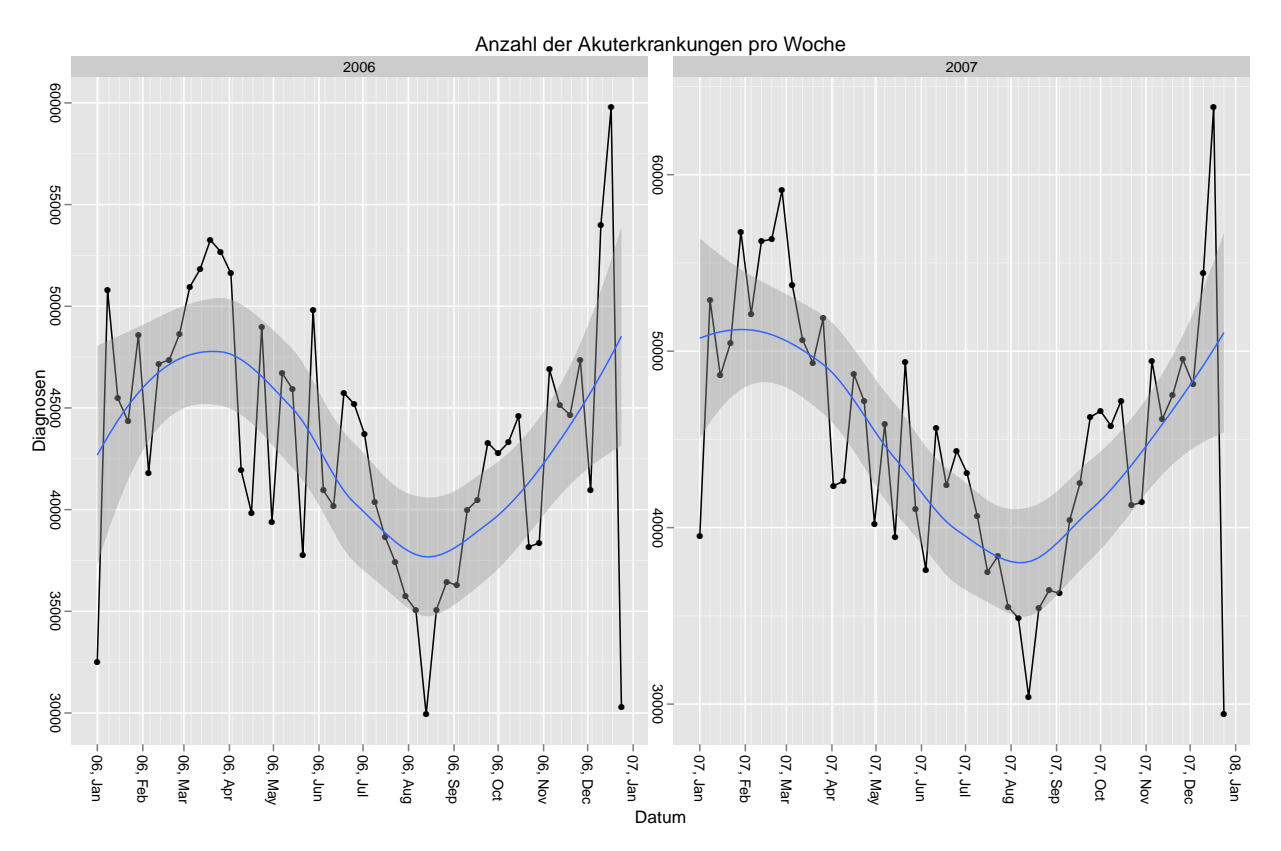

Gewisse systematische Abweichungen "nach oben" ist in beiden Jahren im Bereich Februar/März<br>Calculation of the Calculation of the Laborate of the Laborate of the Laborate of the Laborate of the Laborate zu sehen. Sehr auffällig sind massive Ausreißer Mitte August und Ende Dezember. Möglicherweise kann ein Zusammenhang mit beschrieben werden, sobald die Perioden (Wochen) der Grippewellen bekannt sind.

#### <span id="page-4-0"></span>2.4.1 nicht akute Erkrankungen

In diesem Abschnitt werden alle Diagnosen, außer die akuten (potentiellen) Influenzaerkrankungen erfasst und dargestellt. Sollten die Grippewellen tatsächlich einen Einfluss auf die absolute Anzahl an Diagnosen haben, müsste der Verlauf der anderen Erkrankungen weniger starke Schwankungen nach oben zeigen. Sollte dies nicht der Fall sein, kann eher von einer jahreszeitabhängigen Variation, als einem Einfluss der Grippewelle ausgegangen werden.

```
1 −− Anzahl der Personen mit Akuterkrankungen pro Woche
2 SELECT diag year, diag week, date, count (DISTINCT pers id) AS anz
3 FROM gapdrg . at cicd_akut_date
4 WHERE icd9_int NOT BETWEEN 460 AND 466
5 OR icd9_int NOT BETWEEN 480 AND 487
6 GROUP BY date, diag_year, diag_week;
```
Listing 2: Verteilung restlicher Diagnosen

Die Daten werden in R importiert und ein Überblick dargestellt:

```
dat.rest = read.csv(\cdot./data/02 nicht akut.csv\cdot)
names(dat.rest) = c('Jahr', 'Woche', 'Datum', 'Diagnosen')
```

```
dat.rest$Datum = as.Date(as.character(dat.rest$Datum), format='%Y-%m-%d')
```
str(dat.rest, vec.len=2)

## 'data.frame': 104 obs. of 4 variables: ## \$ Jahr : int 2006 2006 2006 2006 2006 ... ## \$ Woche : int 1 2 3 4 5 ... ## \$ Datum : Date, format: "2006-01-01" "2006-01-08" ... ## \$ Diagnosen: int 146902 259683 230670 220389 240006 ...

summary(dat.rest)

## Jahr Woche Datum Diagnosen ## Min. :2006 Min. : 1.0 Min. :2006-01-01 Min. :115121 ## 1st Qu.:2006 1st Qu.:13.8 1st Qu.:2006-06-30 1st Qu.:210349 ## Median :2006 Median :26.5 Median :2006-12-28 Median :229342 ## Mean :2006 Mean :26.5 Mean :2006-12-28 Mean :226402 ## 3rd Qu.:2007 3rd Qu.:39.2 3rd Qu.:2007-06-26 3rd Qu.:240267 ## Max. :2007 Max. :52.0 Max. :2007-12-24 Max. :316183

Der Verlauf für die Jahre 2006 und 2007 mit loess smoothing:

```
p = ggplot(data.rest, aes(x=Datum, y=Diagnosen))p = p + opts(title='Anzahl der Diagnosen pro Woche')
p = p + geom\_line()p = p + geom\_point()p = p + geom_smooth(method='loess')
p = p + scale_x_databreaks = date_breaks("month"),
        minor_breaks = date_breaks("weeks"),
        labels = date_format(\frac{9}{9}y, \frac{9}{9}b")
)
p = p + \text{opts}axis.text.x=theme_text(angle=-90, hjust=0),
         axis.text.y=theme_text(angle=-90, hjust=0.5)
)
# beide Jahre
print(p)
```
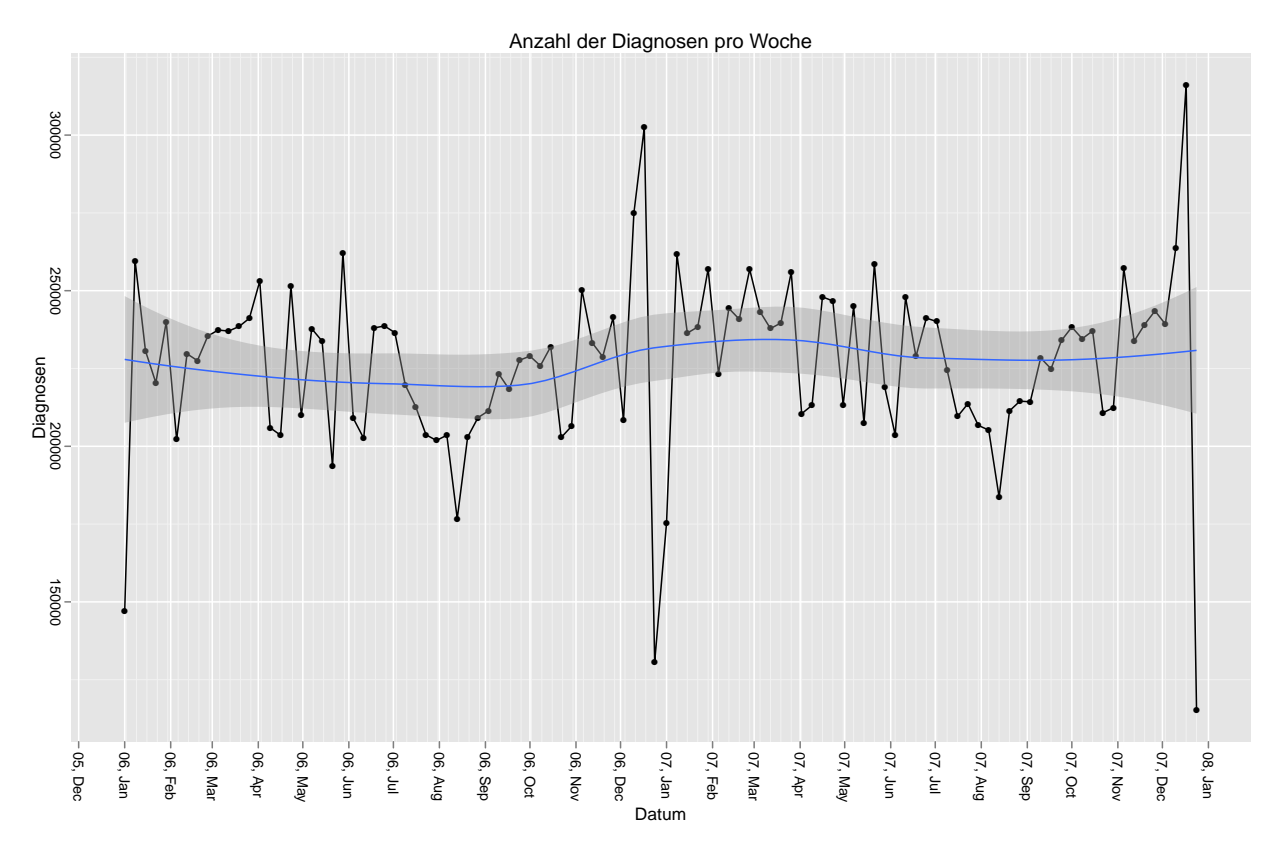

Im Hintergrundraster sind Monate und Wochen eingezeichnet.

Da es anscheinend einen Niveauunterschied zwischen den beiden Jahren gibt, werden diese unabhängig mit angepasster Skalierung dargestellt.

# getrennt und rescale p = p + facet\_wrap( Jahr, scale = c("free")) print(p)

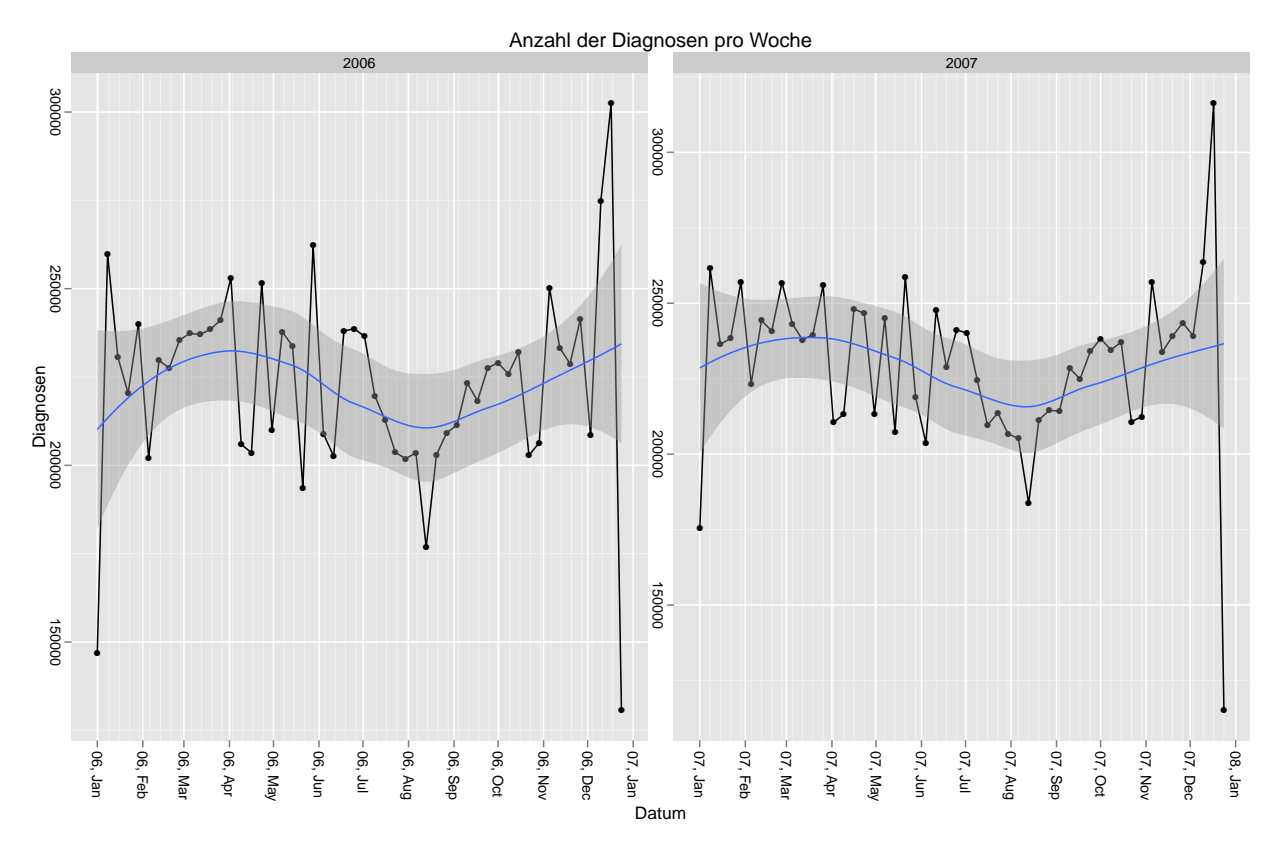

Es sind wieder die massiven Ausreißer in einigen Wochen zu sehen. Allgemein ist zu erkennen, dass die jahreszeitlichen Schwankungen geringer ausfallen und die (systematischen?) Abweichungen im Februar/März nicht zu erkennen sind.

# Literatur

<span id="page-7-0"></span>[1] Filzmoser et al. Atc –> icd: Determination of the reliability for predicting the icd code from the atc code. 12 2009. Available from: [http://www.hauptverband.at/portal27/portal/](http://www.hauptverband.at/portal27/portal/hvbportal/channel_content/cmsWindow?action=2&p_menuid=72727&p_tabid=5) [hvbportal/channel\\_content/cmsWindow?action=2&p\\_menuid=72727&p\\_tabid=5](http://www.hauptverband.at/portal27/portal/hvbportal/channel_content/cmsWindow?action=2&p_menuid=72727&p_tabid=5).